## **Creating a system with ELEMENT and 869x**

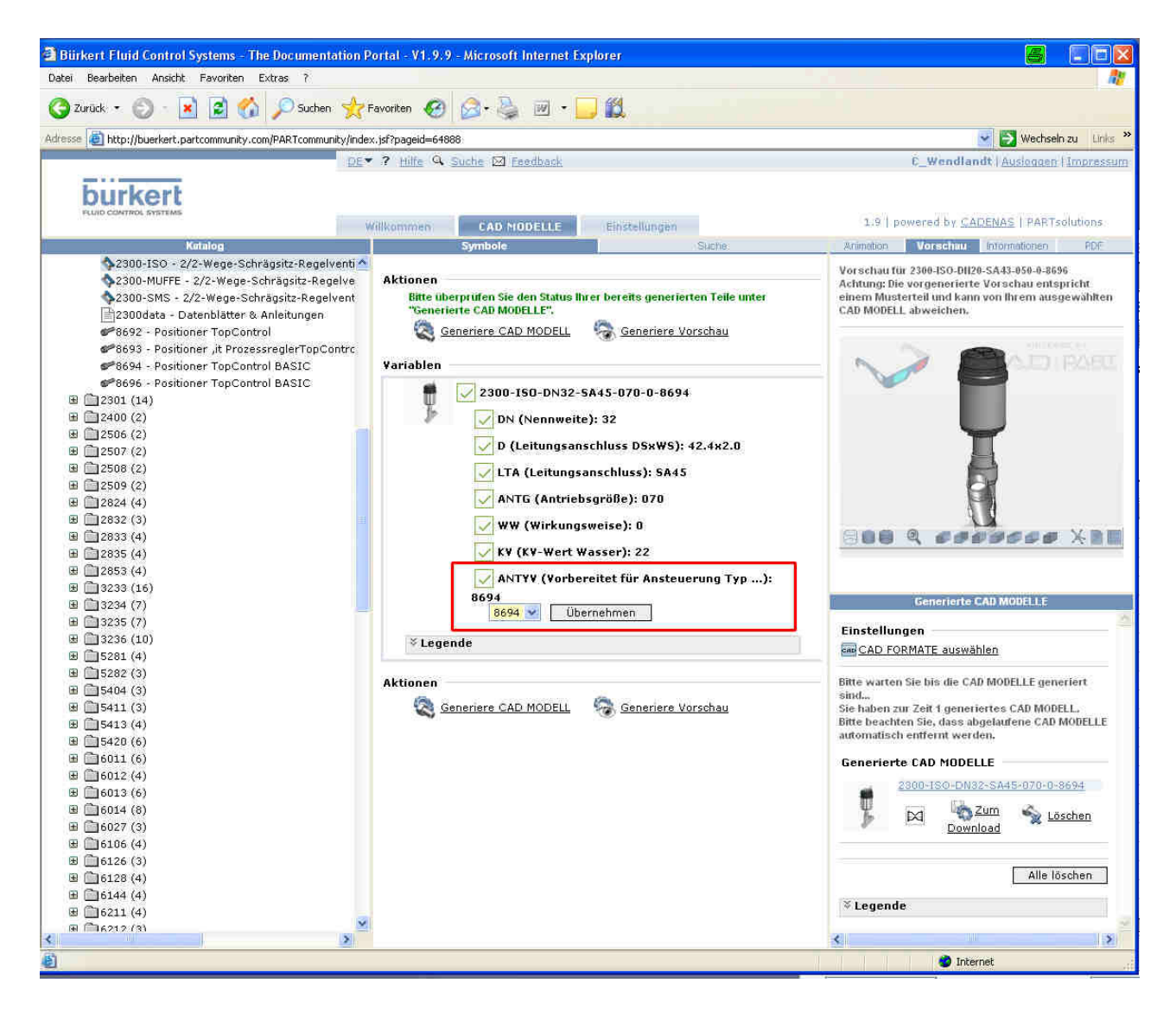

**Download valve and positioner from PARTserver** 

- 1. Save valve and positioner in an assembly at your CAD system 2. combine concentric and align them concentric to each other
	-

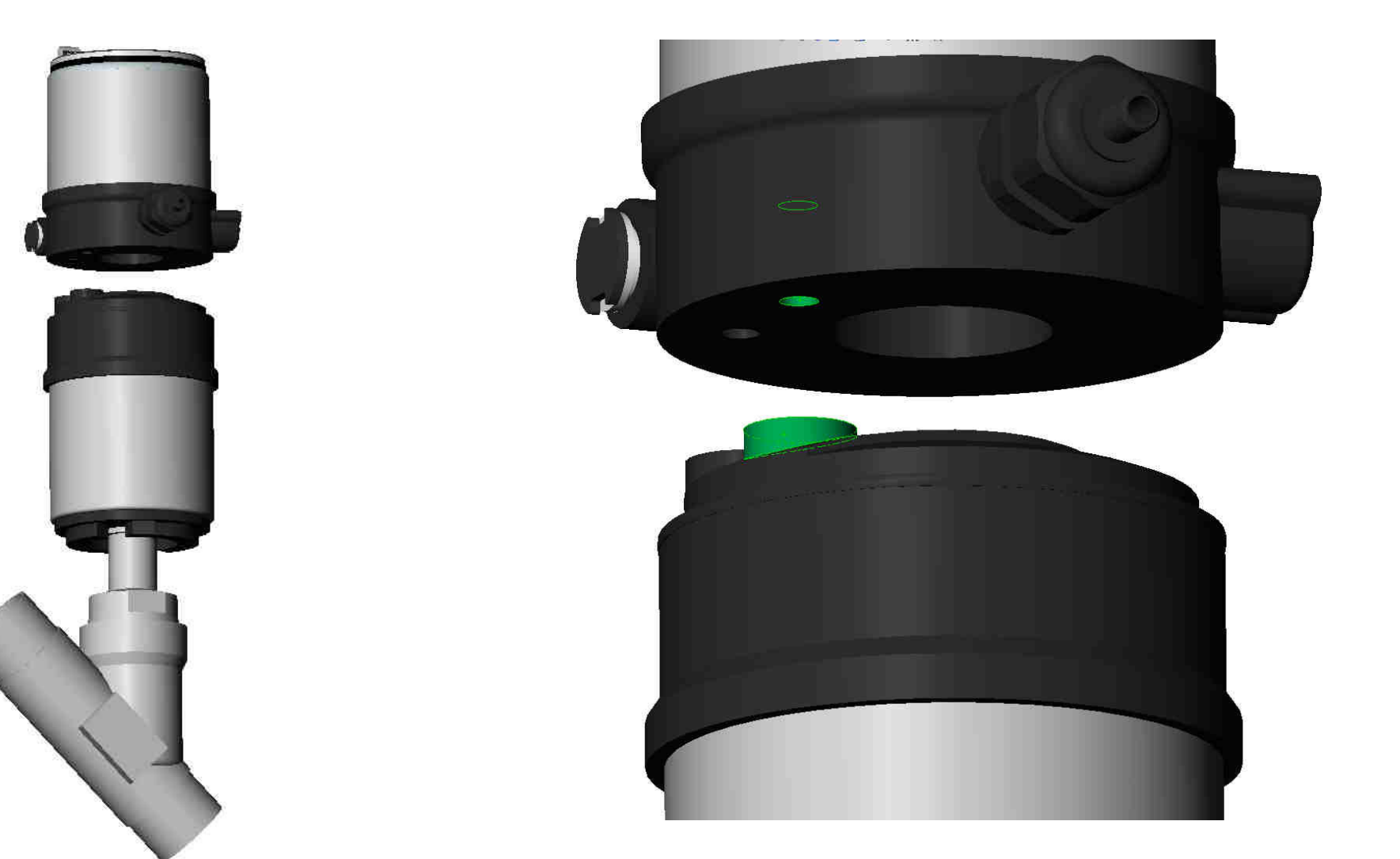

## 3. combine congruent 4. READY!

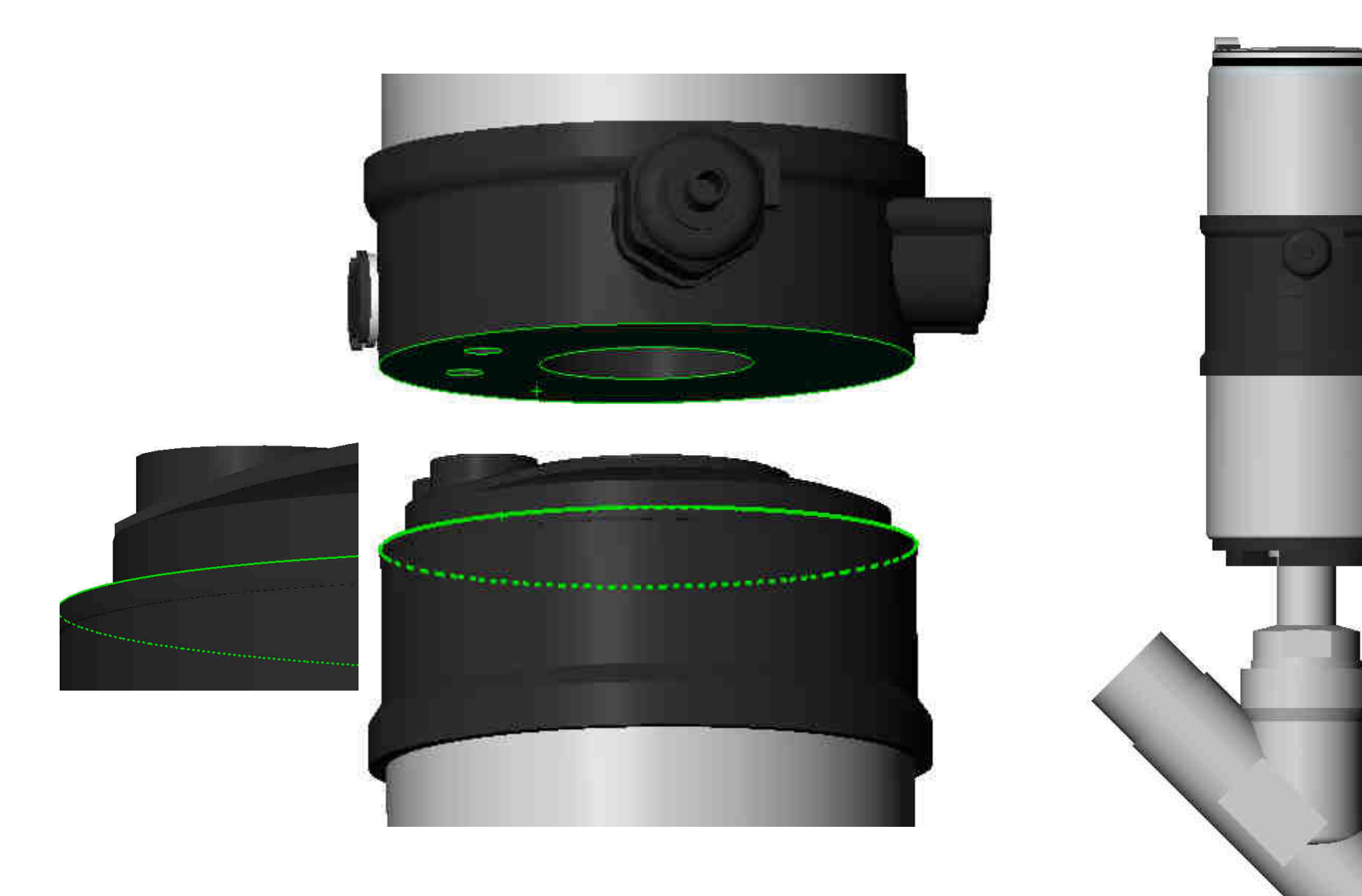